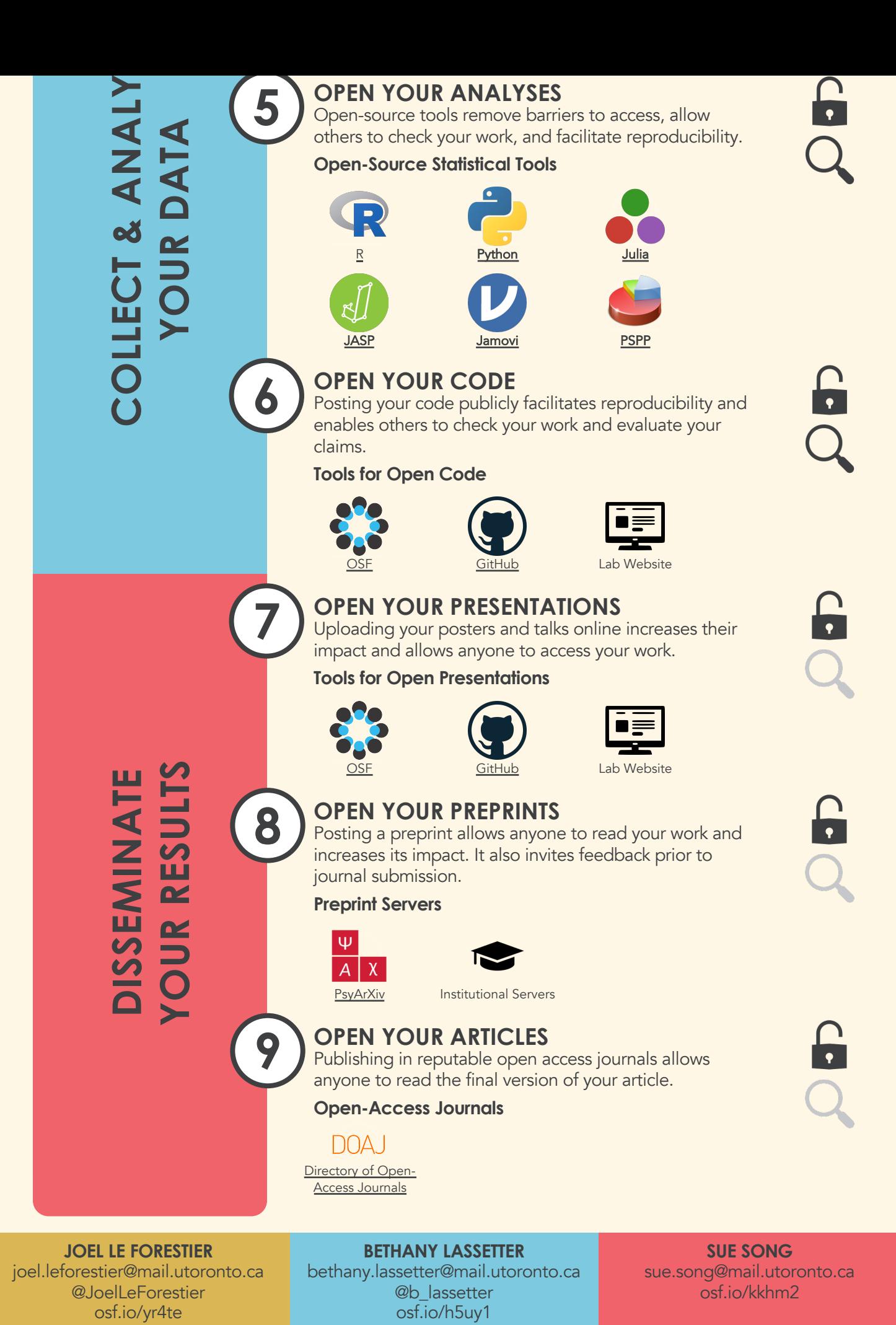

Le Forestie[r, J. M.,](https://www.r-project.org/) Lassette[r, B., &](https://www.python.org/) Song, S.[, 2019](https://julialang.org/)

Social Psychophysiological Resear[ch](https://www.r-project.org/) and Quanti[tative](https://www.python.org/) Methods [Lab,](https://julialang.org/) University of Toronto